知 交换机作为二期的主汇聚与从汇聚,主汇聚上行与一期华为汇聚交换机是同 一台设备,目前看二期两个汇聚交换机没有组播流下去,华为汇聚交换机下 挂设备是有组播流量的,目前就我司汇聚交换机没有组播流量,设备上也没 有表项

组播[VLAN](https://zhiliao.h3c.com/questions/catesDis/597) **[路美妙](https://zhiliao.h3c.com/User/other/47071)** 2023-12-05 发表

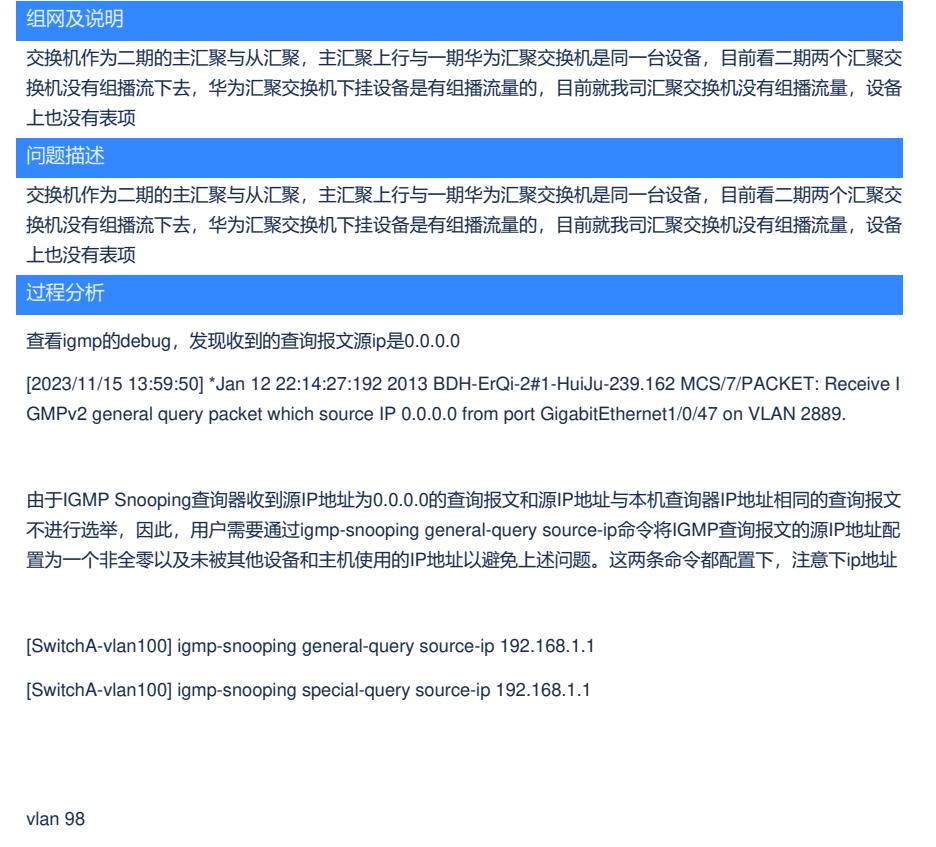

igmp-snooping enable

igmp-snooping querier

解决方法

[SwitchA-vlan100] igmp-snooping general-query source-ip 192.168.1.1

[SwitchA-vlan100] igmp-snooping special-query source-ip 192.168.1.1